# Fußnoten und Endnoten erstellen

Fuß-/Endnoten

Einsatzgebiete von Fußund Endnoten

## Worin unterscheiden sich Fuß- und Endnoten?

Häufig werden in wissenschaftlichen Abhandlungen Fußnoten und Endnoten verwendet, um zusätzliche Informationen über ein Thema oder einen Verweis anzubringen. Mit Fuß- und Endnoten können Sie es vermeiden, den Fließtext mit allen notwendigen Informationen »vollstopfen« zu müssen. Stattdessen fügen Sie zusätzliche Bemerkungen als Fußnoten- oder Endnotentext ein. Da es für jede Fußnote bzw. Endnote im Text einen Verweis gibt, ist es einfach, diese zusätzlichen Informationen im Bedarfsfall aufzufinden.

W Fußnoten erscheinen am Ende jeder Seite, normalerweise durch eine waagerechte Linie vom Grundtext abgetrennt.

■ Endnoten erscheinen am Ende eines Kapitels/des gesamten Werks, normalerweise auf einer separaten Seite.

Wie erzeuge ich Fußnoten?

#### Fußnoten erzeugen

### Automatische Fußnotenfunktion

Zur Erzeugung und Verwaltung von Fußnoten bietet InDesign eine sehr gute automatische Funktion: SCHRIFT  $\rightarrow$  FUSSNOTE EINFÜGEN. Gleichgültig, ob Sie Fußnoten 1 bereits während der Texteingabe oder erst nachträglich einfügen, ob Sie in der richtigen Reihenfolge vorgehen oder immer wieder einmal eine Fußnote einschieben: Die Fußnotennummer wird stets sofort aktualisiert und der Text wird in der richtigen Reihenfolge eingereiht. Für die Länge von Fußnoten gibt es keine Vorschriften. Falls Sie sehr viele und/oder sehr lange Fußnoten verwenden, setzt InDesign CS4 diese auf der Folgeseite fort.

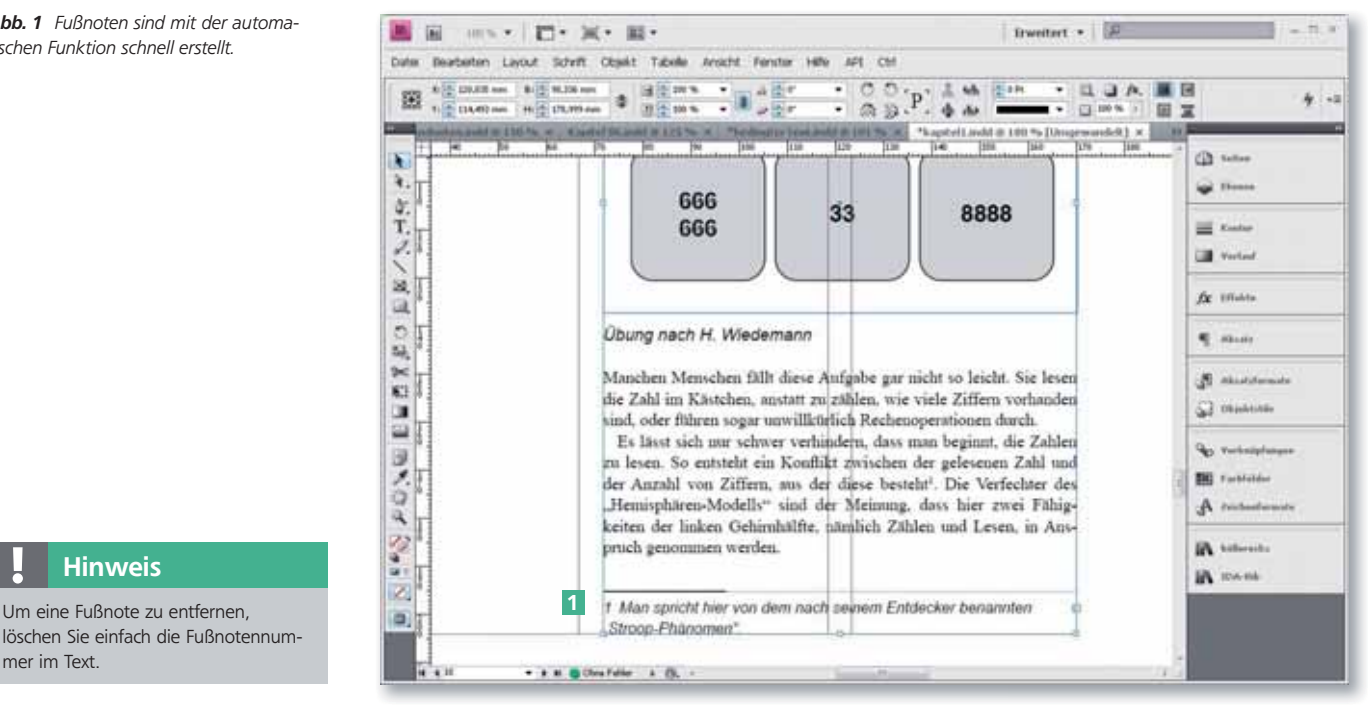

Für die ebenso häufig benötigten Endnoten gibt es in InDesign leider keine eigene Funktion. In InDesign ab der Version CS4 können Sie Endnoten aber mithilfe der Querverweisfunktion relativ bequem erstellen.

Abb. 1 Fußnoten sind mit der automatischen Funktion schnell erstellt.

#### **Hinweis**

löschen Sie einfach die Fußnotennummer im Text.

Endnoten per Querverweisfunktion erstellen